#### **Задание 7. Системи, описани с диференчни уравнения. Филтри**

### **1. Диференчни уравнения**

В предишните части, ние изчислявахме конволюцията на две крайни импулсни последователности. Да предположим сега, че импулсната последователност отклик *h[n]* на система се състои от безкраен брой ненулеви съставки. В този случай, изходът на системата не може да бъде изчислени с използването на командата на Матлаб conv. За да се справим с този случай е намерен различен начин за описване на ЛИВ системата. Една дискретна във времето ЛИВ система може да бъде напълно описана от диференчно уравнение (уравнение в крайни разлики). Диференчните уравнения са уравнения имащи формата

$$
\sum_{k=0}^{N} a_k y[n-k] = \sum_{k=0}^{M} b_k x[n-k].
$$
 (1)

Системната информация, която присъства в евентуално безкрайната ненулева импулсна последователност отклик *h[n]* на системата се описва от краен брой коефициенти на *a<sup>k</sup>* и *b<sup>k</sup>* на диференчните уравнения.

Да предположим, че *a<sup>0</sup>* = 1. Тогава изходът на системата се дава от

$$
y[n] = -\sum_{k=1}^{N} a_k y[n-k] + \sum_{k=0}^{M} b_k x[n-k].
$$
 (2)

Стойността на *y[n]* за *n = 0*, т.е., *y[0]*, се определя директно от (2) и е

$$
y[0] = -\sum_{k=1}^{N} a_k y[-k] + \sum_{k=0}^{M} b_k x[-k].
$$
\n(3)

По този начин, за да се изчисли *y[0]*, с изключение на стойността на входния сигнал *x[0]* при *n = 0*, ние също така трябва да знаем началните условия *x[–1 ], . . . ,x[–M]* и *y[–1], . . . ,y[–N]*.

#### **2. Филтри**

Една ЛИВ система се нарича също така филтър, което се дължи на факта, че входният сигнал се променя или филтрира според някои правила, които характеризират системата. Дискретният във времето филтър се описва от линено диференчно уравнение с постоянни коефициенти, имащо формата

$$
y[n] = \sum_{k=0}^{M} b[k]x[n-k] - \sum_{k=1}^{N} a[k]y[n-k].
$$
 (4)

Импулсната реакция (отклик) *h[n]* на филтъра е решение на диференчното уравнение, ако входният сигнал е импулсна делта функция, а именно, *x[n] = δ[n]*. ЛИВ филтрите са класифицирани в две категории на базата на продължителността на техния импулсен отклик. Тези две категории са

филтри с краен импулсен отклик (finite impulse response - FIR) и филтри с безкраен импулсен отклик (infinite impulse response IIR). FIR филтърът има импулсен отклик с крайна продължителност и се описва с диференчно уравнение от вида

$$
y[n] = \sum_{k=0}^{M} b[k]x[n-k],
$$
\n(5)

докато импулсна реакция на FIR филтър се дава от

$$
h[n] = \sum_{k=0}^{M} b[k]\delta[n-k]
$$
 (6)

Както се вижда от сравнението на уравнения (4) и (5) в дясната част на второто уравнение, при филтрите с краен импулсен отклик отсъстват компонентите, зависещи от предишните състояния *y[n – k]* на изхода на системата. Това означава, че в този тип филтри отсъства обратна връзка или с други думи казано коефициентите на (4) *ak = 0*, при *k ≠ 0*.

При филтрите с безкраен импулсен отклик поне един от коефициентите на (4) *ak* е различен от *0*, при *k ≠ 0*.

# **3. Команда** filter

Откликът на един филтър (или система), описан с линеино диференчно уравнение с постоянни коефициенти се изчислява в MATLAB с помощта на командата filter. Да предположим, че системата се описва с диференчното уравнение (1). Следователно, входният вектор *x = [x[0], x[1], . . . , x[n] ]* и векторите на коефициентите *a = [a[0], a[1], . . . , a[N] ]* и *b = [b[0],*  $b[1], \ldots, b[M]$  са дадени. Командата  $y =$ filter(b, a, x) връща дискретния отклик *y = [y[0], y[1], . . . , y[n] ]* на системата, на чийто вход е подадена последователността *x = [x[0], x[1], . . . ,x[n]]*.

## **Забележка**

Изходният сигнал *y[n]* има същия брой отчети (или елементи), като входния сигнал *x[n]*.

## **Пример**

Да разгледаме система, описана от диференчното уравнение

$$
y[n]=0.5y[n-1]-0.1y[n-2]+0.1x[n]-0.5x[n-1]+x[n-2]
$$

и да приемем, че началните условия са нулеви.

Да се изчислят в интервала от време *0 ≤ n ≤ 9*:

а) Откликът на на системата *y[n]* на входния сигнал *x[n]=[1, 2, –1], 0 ≤ n ≤ 2*

б) Импулсният отклик *h[n]* на системата

### **Решение**

а) Диференчното уравнение се записва като

$$
y[n] - 0.5y[n-1] + 0.1y[n-2] = 0.1x[n] - 0.5x[n-1] + x[n-2]
$$

Оттук ние пишем в МАТЛАБ:

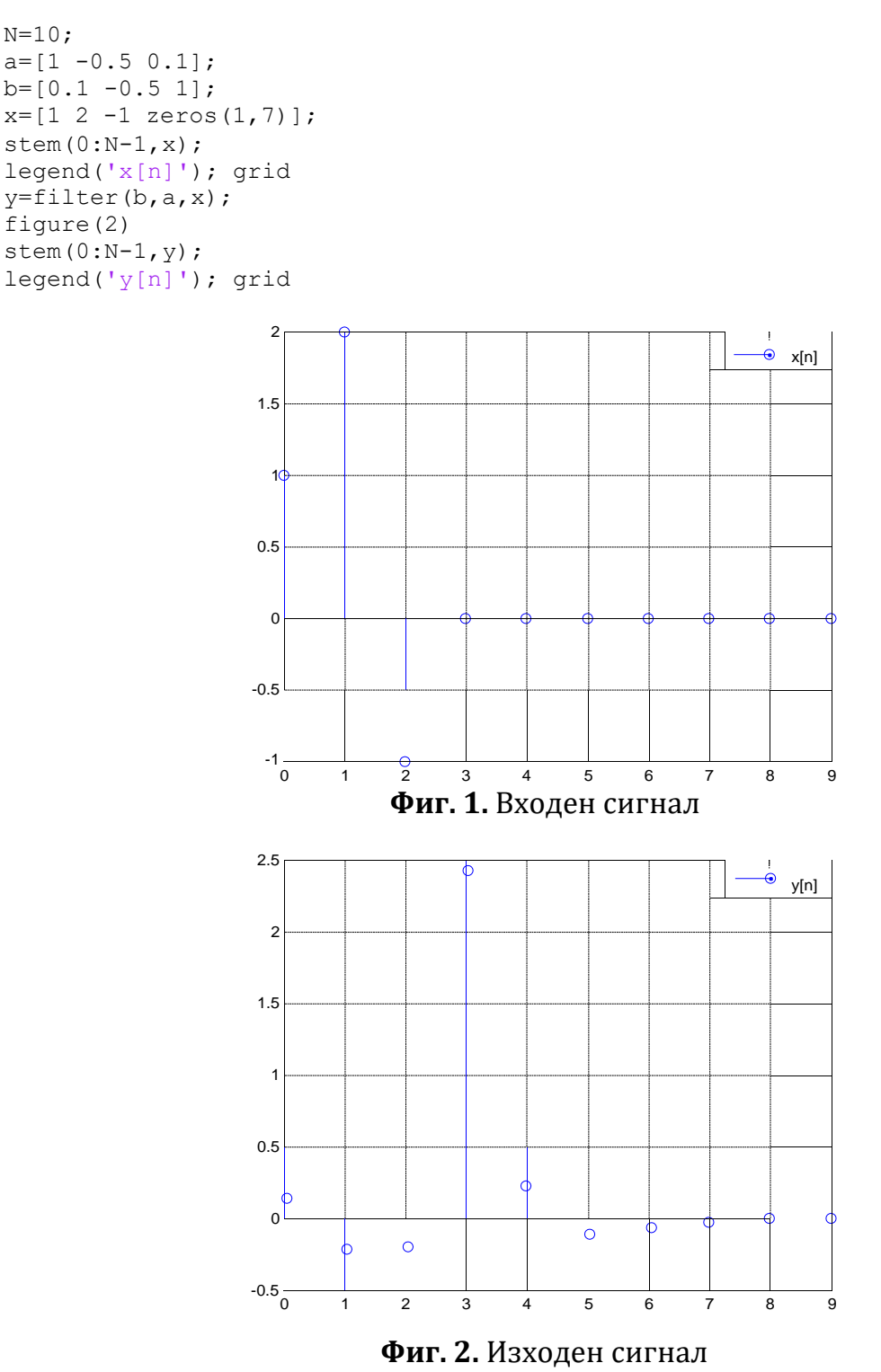

б) Заменяме входния сигнал *x[n]* с *δ[n]* в диапазона *0 ≤ n ≤ 9*. Примерен резултат:

```
d=[1 \tzeros(1,N-1)];
h=filter(b,a,d);
figure(3)
stem(0:N-1,h);
legend('h[n] ');grid
```
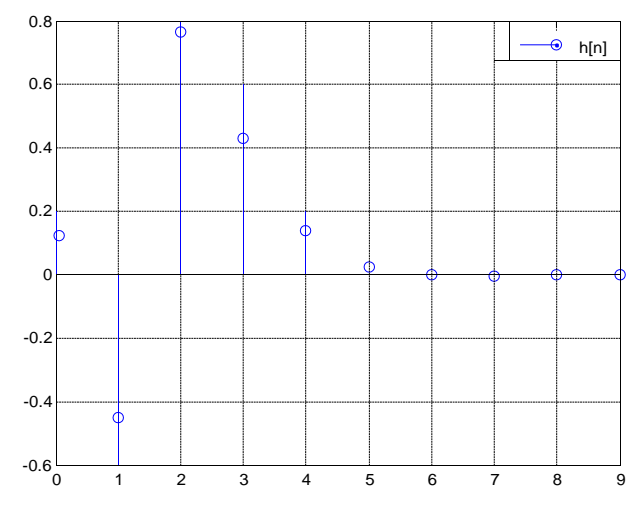

**Фиг. 3.** Импулсен отклик на системата

### **Задание 7.1 Филтри с безкраен импулсен отклик**

Нека разгледаме система, описана от следното линейно диференчно уравнение с постоянни коефициенти:

$$
y[n] + a_1 y[n-1] + a_2 y[n-2] + a_3 y[n-3] = b_0 x[n] + b_1 x[n-1] + b_2 x[n-2],
$$

(*a<sup>0</sup> = 1*) при нулеви начални условия и входен сигнал

$$
x[n] = [2 \ 4 \ 1.5 \ 0 \ 0 \dots 0], n = 0 \dots 100.
$$

a) Да се изобразят входния сигнал и изхода на системата за *n = 0 … 100;*

b) Да се изобрази импулсния отклик на системата за *n = 0 … 100.*

**Примерни графики на резултатите при** *a<sup>1</sup> = ‐1; a<sup>2</sup> = ‐0.6; a<sup>3</sup> = 0.7; b<sup>0</sup> = 1; b<sup>1</sup> = ‐2; b<sup>2</sup> = ‐1***:**

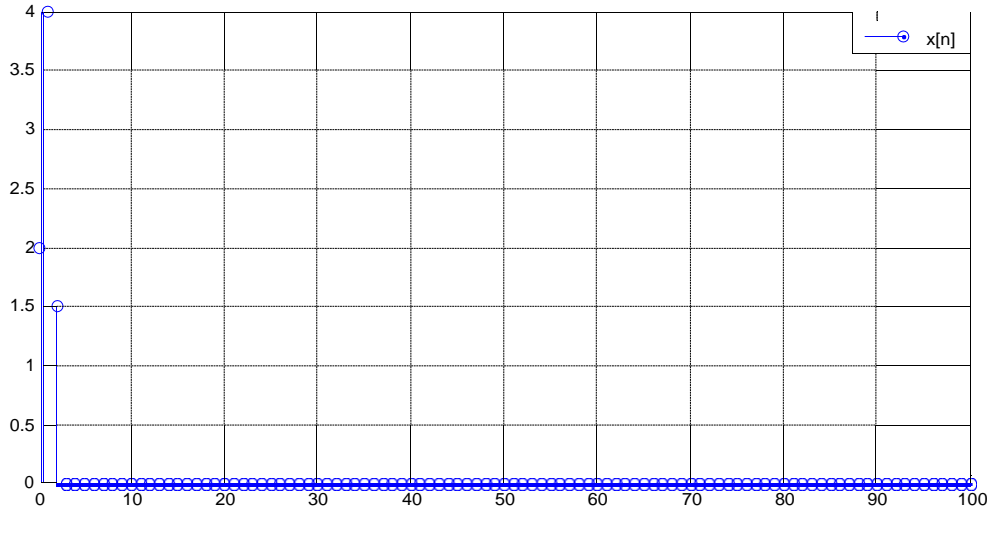

**Фиг. 4.** Входен сигнал

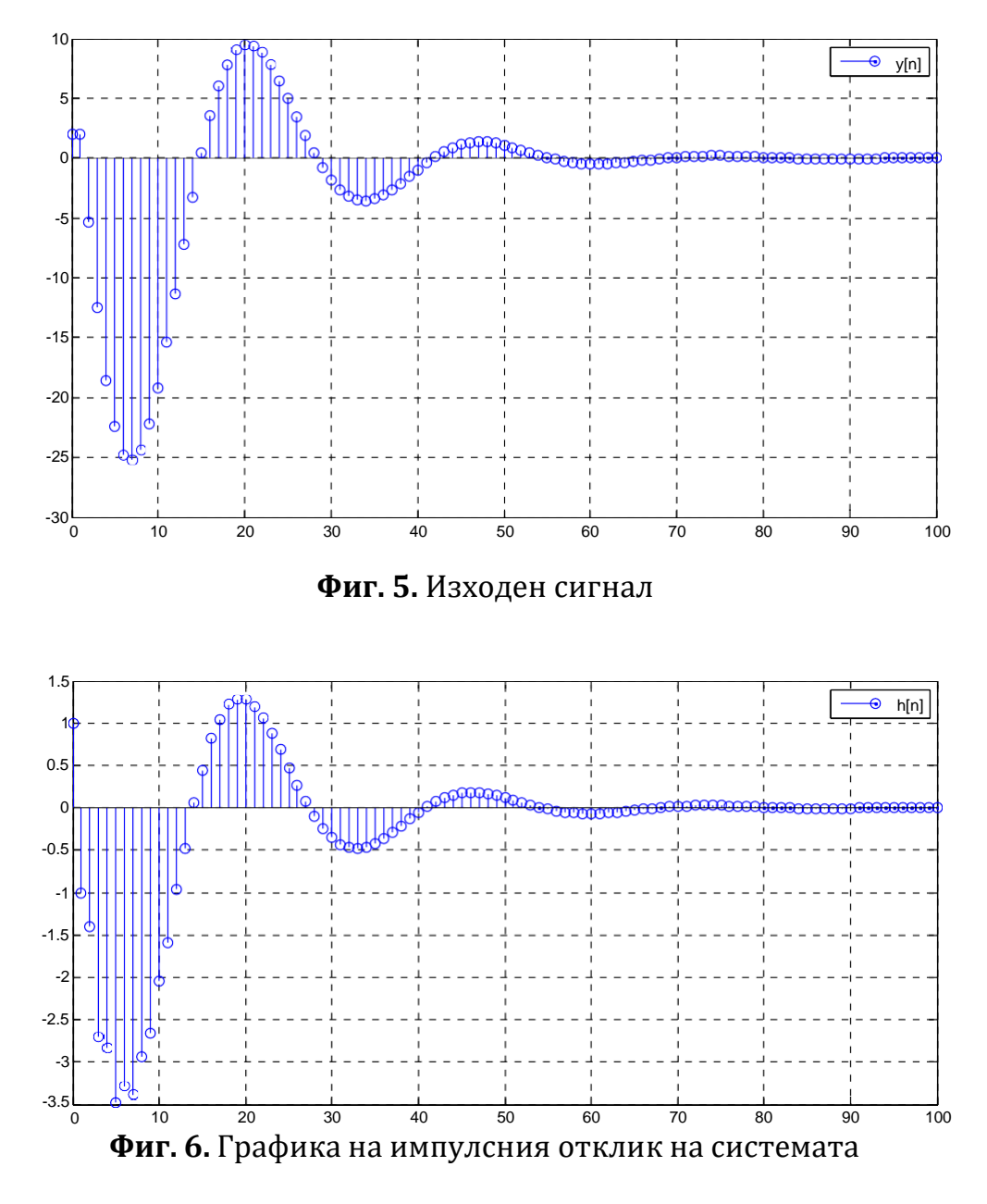

**Задание 7.2** Филтри с краен импулсен отклик

Нека разгледаме система, описана от следното линейно диференчно уравнение с постоянни коефициенти:

$$
y[n] = b_0 x[n] + b_1 x[n-1] + b_2 x[n-2],
$$

(*a<sup>0</sup> = 1*) при нулеви начални условия и входен сигнал

$$
x[n] = [2 - 2 1.5 - 1.5 1 - 1 0 ... 0], n = 0 ... 10.
$$

- a) Да се изобразят входния сигнал и изхода на системата за *n = 0 … 10;*
- b) Да се изобрази импулсния отклик на системата за *n = 0 … 10.*

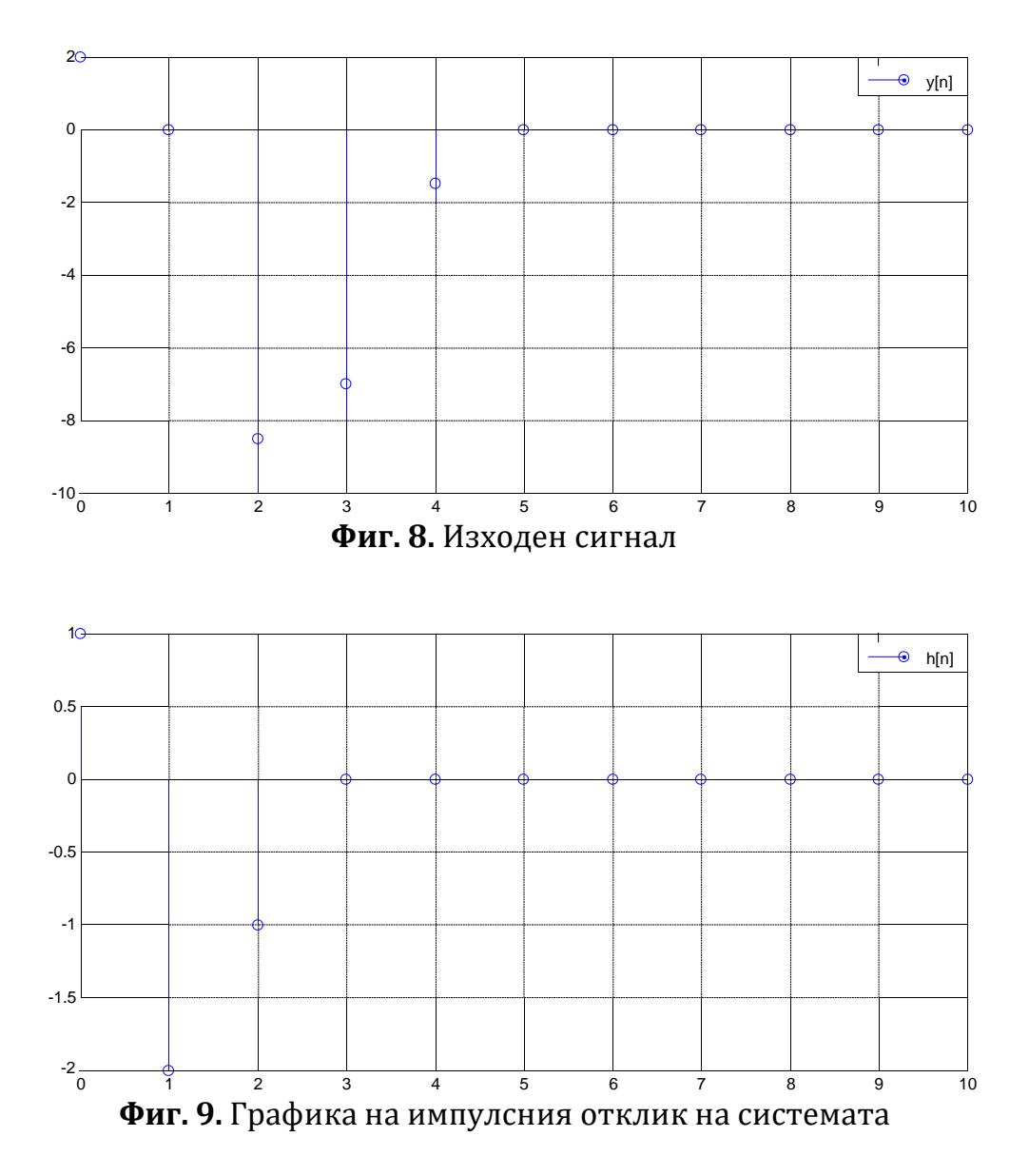

Забележете, че импулсния отклик на системата, с краен импулсен отклик съвпада със стойностите на коефициентите *b<sup>k</sup>* при *n = k*.

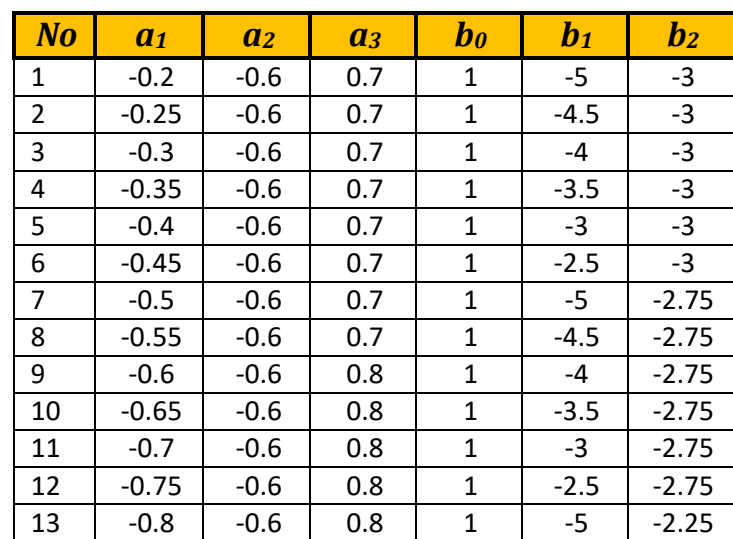

Таблица варианти *а<sup>0</sup> = 1*

![](_page_6_Picture_823.jpeg)

![](_page_7_Picture_309.jpeg)